- 1. Make sure your report is set to view by the dates you want (30 days at a time)
- 2. Gather the numbers circled in red below from the main dashboard (the first one you see after logging in).

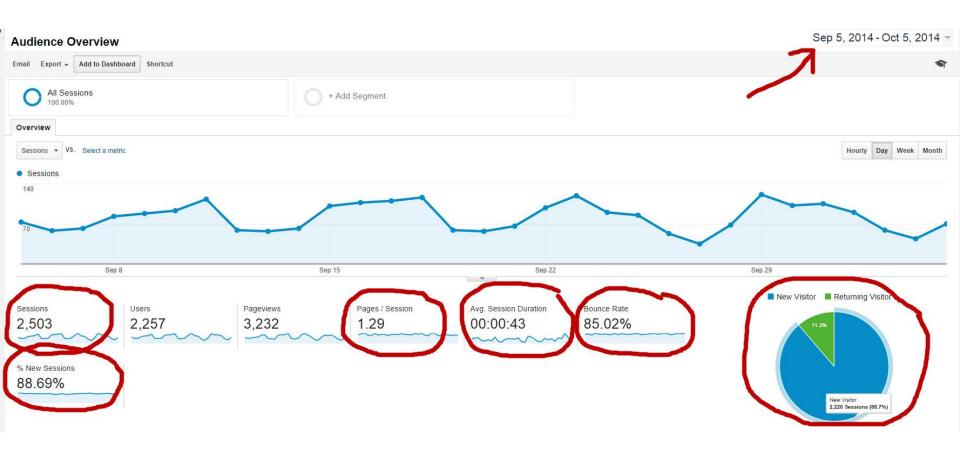

## 3. Open the **Mobile Overview** Page to see device preferences:

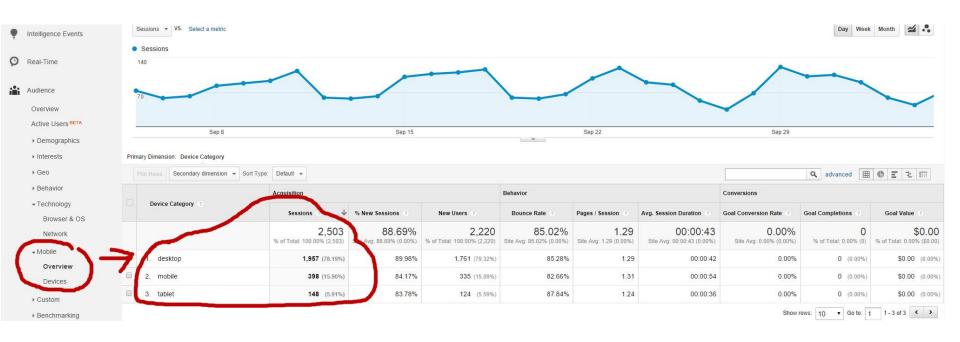

## 4. Open the **Acquisition All Referrals** page to see sources of traffic:

| ▶ Benchmarking Users Flow |   | Source ?             | Acquisition                       |                                     |                                   | Behavior                            |                                |                                         | Conversions                      |                            |      |
|---------------------------|---|----------------------|-----------------------------------|-------------------------------------|-----------------------------------|-------------------------------------|--------------------------------|-----------------------------------------|----------------------------------|----------------------------|------|
|                           |   |                      | Sessions ? 4                      | % New Sessions ?                    | New Users ?                       | Bounce Rate ?                       | Pages / Session ?              | Avg. Session Duration ②                 | Goal Conversion Rate             | Goal Completions ?         | 0    |
| Acquisition               |   |                      | 269<br>% of Total: 10.75% (2,503) | 86.25%<br>Site Avg: 88.69% (-2.76%) | 232<br>% of Total: 10.45% (2,220) | 82.53%<br>Site Avg: 85.02% (-2.93%) | 1.33<br>Site Avg: 1.29 (3.36%) | 00:00:42<br>Site Avg: 00:00:43 (-2.67%) | 0.00%<br>Site Avg: 0.00% (0.00%) | 0<br>% of Total: 0.00% (0) | % of |
| Overview<br>Channels      |   | 1. semalt.semalt.com | 32 (11.90%)                       | 100.00%                             | 32 (13.79%)                       | 100.00%                             | 1.00                           | 00:00:00                                | 0.00%                            | 0 (0.00%)                  | į.   |
| All Troffic               |   | 2. t.co              | 24 (8.92%)                        | 87.50%                              | 21 (9.05%)                        | 83.33%                              | 1.21                           | 00:01:01                                | 0.00%                            | 0 (0.00%)                  |      |
| All Referrals             |   | 3. facebook.com      | 21 (7.81%)                        | 66.67%                              | 14 (6.03%)                        | 90.48%                              | 1.10                           | 00:00:02                                | 0.00%                            | 0 (0.00%)                  | i    |
| Campers                   |   | 4. google,fr         | 15 (5.58%)                        | 100.00%                             | 15 (6.47%)                        | 80.00%                              | 1.20                           | 00:00:19                                | 0.00%                            | 0 (0.00%)                  | į.   |
| ▶ Keywords                | 0 | 5. storybistro.com   | 13 (4.83%)                        | 76.92%                              | 10 (4.31%)                        | 53.85%                              | 2.08                           | 00:03:15                                | 0.00%                            | 0 (0.00%)                  |      |
| Cost Analysis BETA        | 0 | 6. thewritelife.com  | 13 (4.83%)                        | 92.31%                              | 12 (5.17%)                        | 100.00%                             | 1.00                           | 00:00:00                                | 0.00%                            | 0 (0.00%)                  |      |
| ▶ AdWords                 |   | 7. copyblogger.com   | 12 (4.46%)                        | 100.00%                             | 12 (5.17%)                        | 58.33%                              | 1.83                           | 00:00:26                                | 0.00%                            | 0 (0.00%)                  | i    |
| ◆ Social     Overview     |   | 8. I.facebook.com    | 12 (4.46%)                        | 50.00%                              | 6 (2.59%)                         | 66.67%                              | 2.00                           | 00:01:07                                | 0.00%                            | 0 (0.00%)                  | i    |
| Network Referrals         |   | 9. google.de         | 9 (3.35%)                         | 100.00%                             | 9 (3.88%)                         | 66.67%                              | 1.33                           | 00:00:07                                | 0.00%                            | 0 (0.00%)                  | (    |
| Data Hub Activity         | 0 | 10. google.com       | 6 (2.23%)                         | 100.00%                             | 6 (2.59%)                         | 83.33%                              | 1.17                           | 00:03:02                                | 0.00%                            | 0 (0.00%)                  |      |

5. Open the details under **Acquisition | Social** to view Social Media traffic sources by channel.

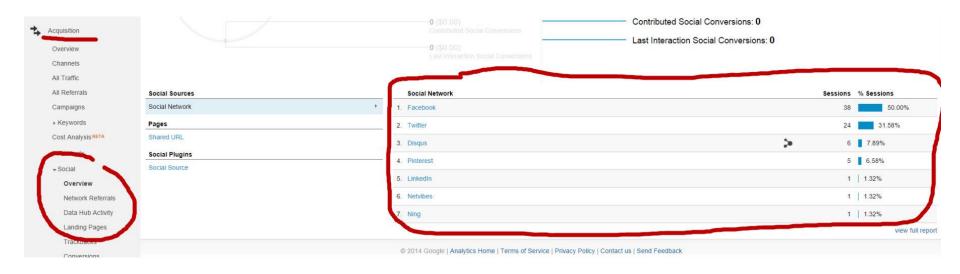